# **MOVEALONG**

## *Extend the native SU Move Tool*  **QUICKCARD – V1.2**

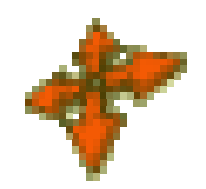

#### **1. Button palette**

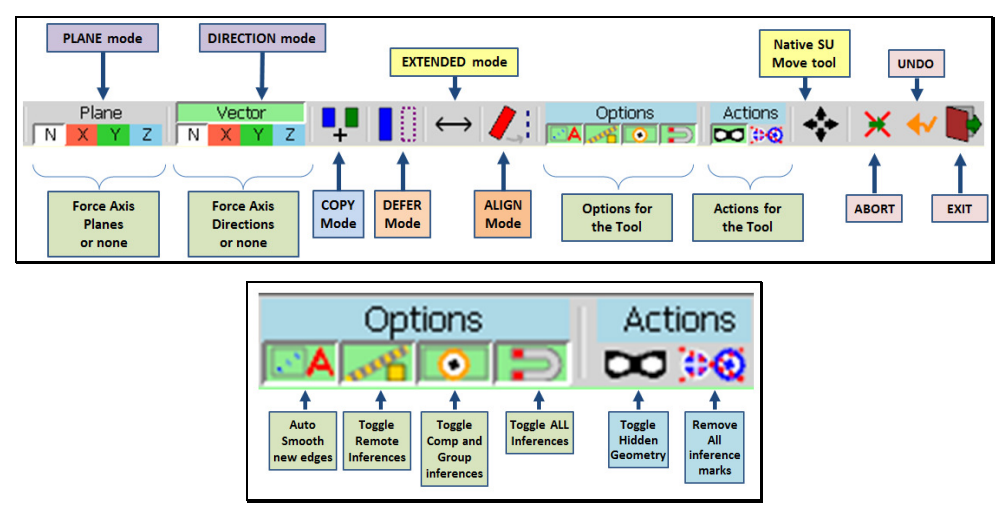

#### **2. VCB**

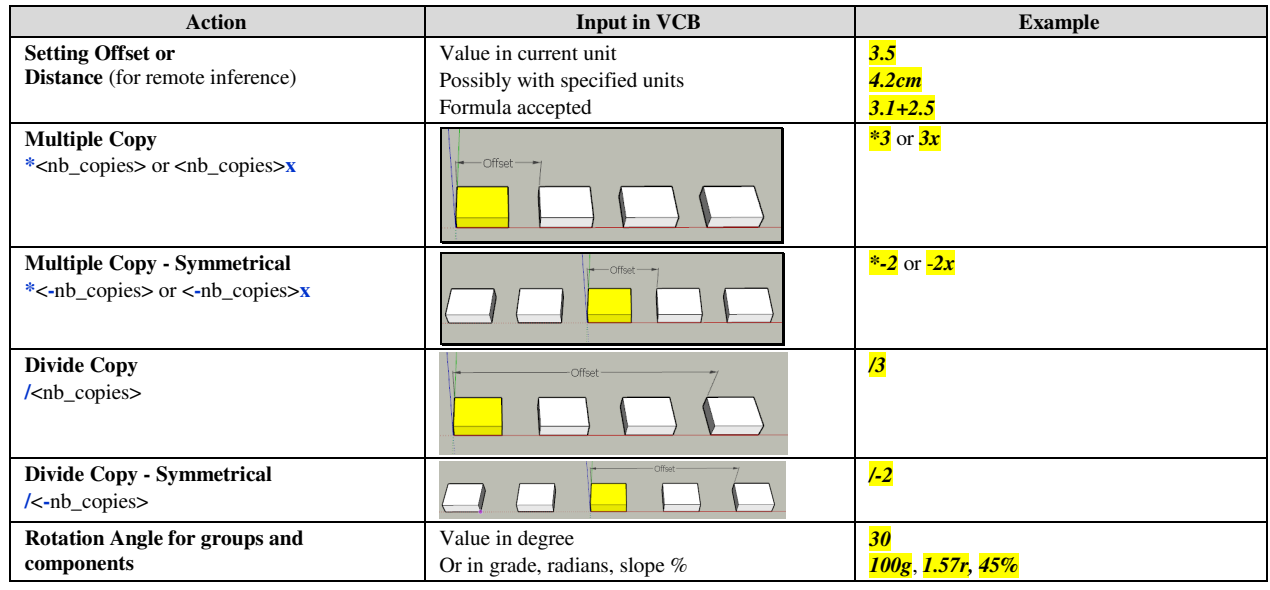

### **3. Modifiers and Shortcuts**

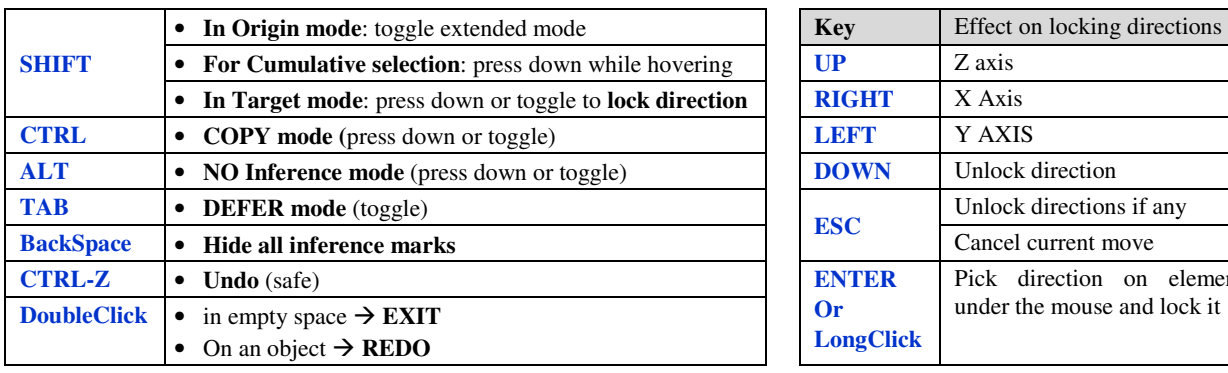

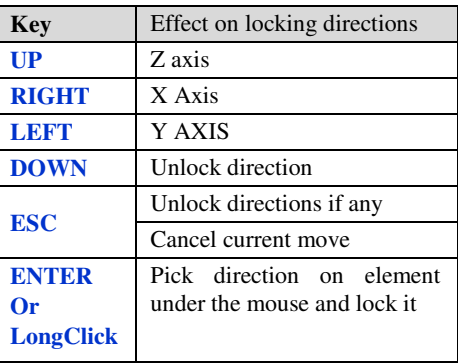